#### **UNCA CSCI 235 Exam 2 Spring 2019** 29 April 2019s

This is a closed book and closed notes exam. Communication with anyone other than the instructor is not allowed during the exam. **Furthermore, calculators, cell phones, and any other electronic or communication devices may not be used during this exam.** Anyone needing a break during the exam must leave their exam with the instructor. Cell phones or computers may not be used during breaks.

*This exam must be turned in before 6:55 PM.*

Name:

#### **Problem 1 (10 points) C expressions**

In the left column, there are ten tricky and not-so tricky C expressions. Write their values in the right column. Express your answers as simple base 10 expressions, such as 235 or -235. You may assume that all of these numbers are stored in 16-bit two's complement representation, the usual short.

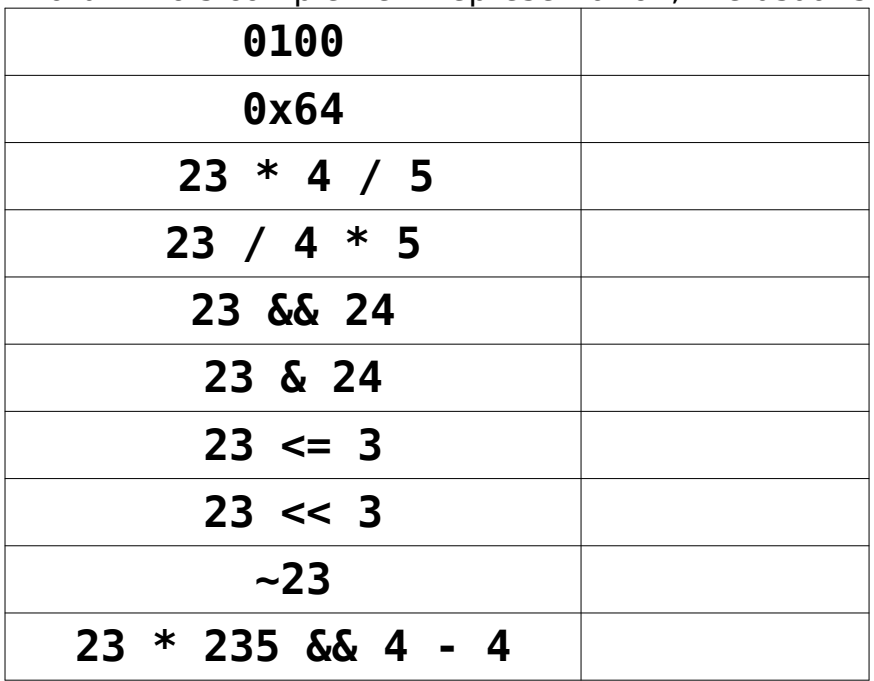

#### **Problem 2 (4 points) Q4.4 to decimal conversion**

Convert the following two Q4.4 two's complement numbers (four fixed and four fractional bits) into conventional decimal numbers.

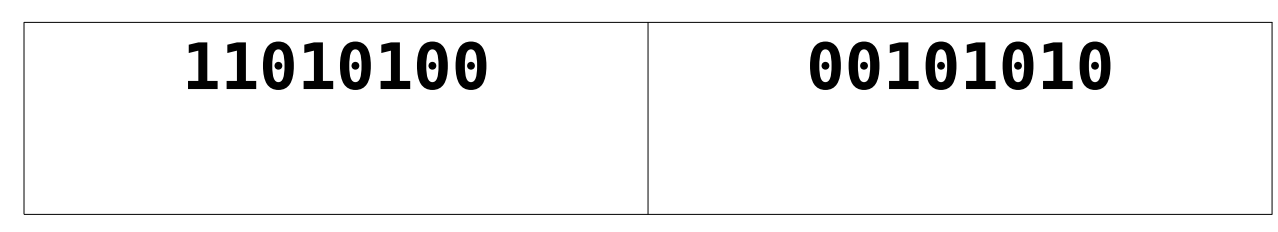

## **Problem 3 (4 points) Decimal to Q4.4 conversion**

Convert the following two signed decimal numbers into Q4.4 two's complement numbers (four fixed and four fractional bits). If you can't express the number exactly, give the nearest Q4.4 representation.

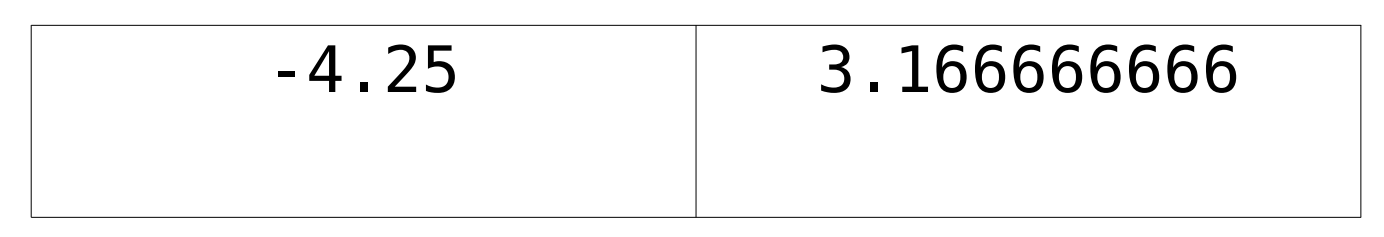

#### **Problem 4 (10 points) Adding numbers with flags**

Add the following pairs of six-bit numbers. Based on the result of this addition, set the four x86-64 status bits: CF (carry), OF (overflow), SF (sign) and ZF (zero).

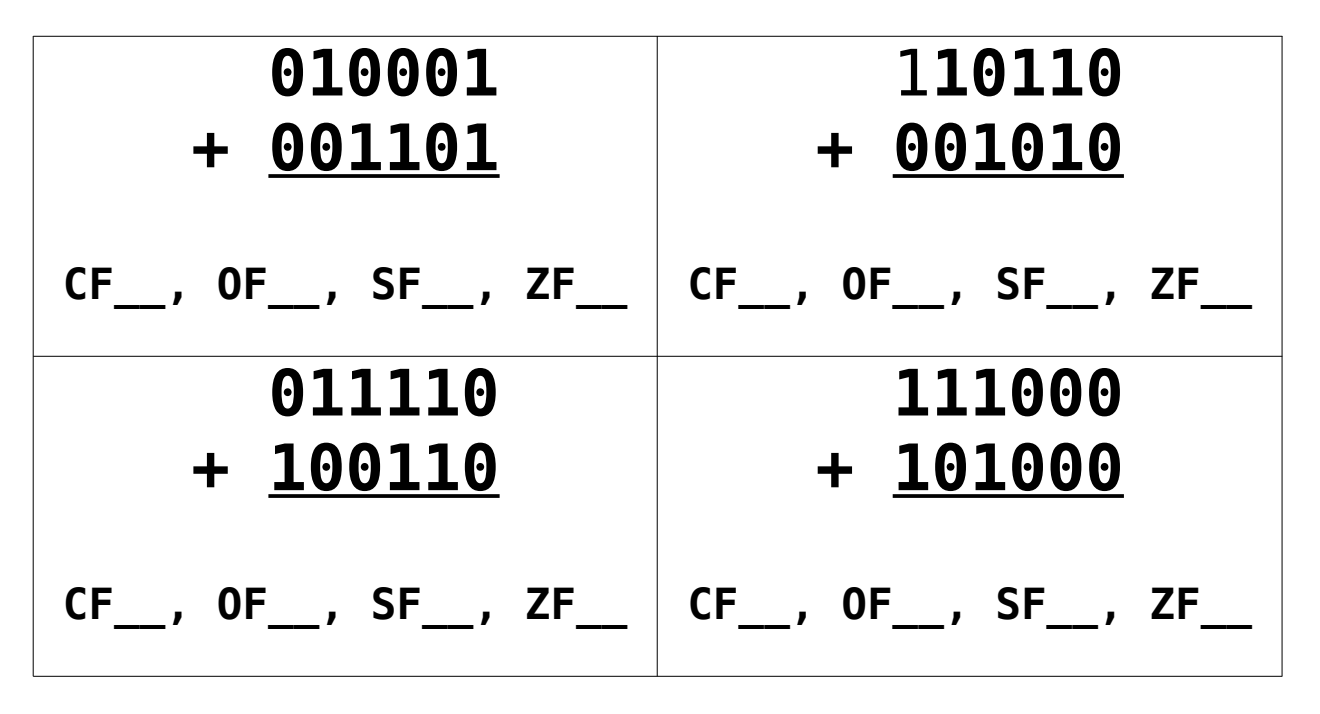

## **Problem 5 (4 points) Range**

What is the range of numbers that can be stored in 8-bit twos-complement numbers? (The byte of Java is an 8-bit twos-complement number.)

#### **Problem 6 (4 point) Range**

What is the range of numbers that can be stored in 16-bit unsigned numbers? (The char of Java is a 16-bit unsigned number.)

## **Problem 7 (6 points) CSCI arithmetic**

Perform the following operations and express the results as they should be for CSCI 235 and other geeky environments. Use powers of 2!

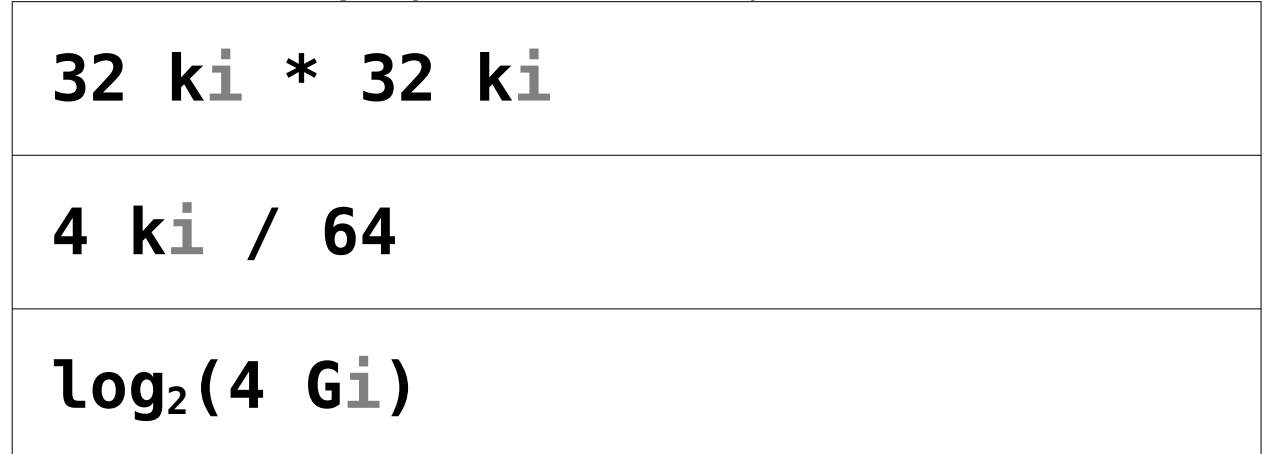

## **Problem 8 (6 points) Compile and run**

Suppose you have written the following program and stored it in a file named **count.c** .

```
#include <stdio.h>
int main(int argc, char *argv[]) {
   printf("%s %s %d\n", argv[0], argv[1], argc) ;
}
```
What would be an appropriate **Makefile** for the program? Assume you want to store the executable in the file **count.c** . I am giving you the first line of the **Makefile**. You need to put in the others. Write your **Makefile** so that typing the command **make** (with no arguments) will compile your program.

```
CFLAGS = -std=c11 -Wpedantic -Og -g
```
Now comes the tricky part of the riddle. Below is the start of a single command typed from the command prompt. What command line arguments do you pass to **count** to make it print this single output line?

**count to 3**

 $\overline{a}$ 

Just complete the command.

 **count** 

PS: **args** in Java is like the combination of **argv** and **argc** in C.

## **Problem 9 (20 points) C Programming**

Write a program that reads (**using scanf**) a bunch of course "numbers" (a string, four characters or less, followed by a number, 999 or less) from a terminated standard input stream that are entered as shown below.

 CSCI 313 ACCT 215 JDB 19 NM 313 MATH 251

Your output should be a neatly formatted list of course (one per line as shown below) followed by a count of the by the number of course. So, for the above example, the output should something like

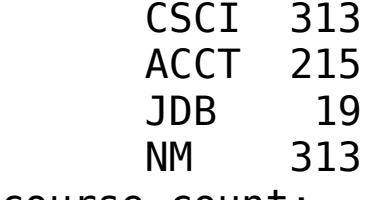

course count:

#include <stdio.h> #include <string.h> int main(int argc, char \*argv[]) {

## **Problem 10 (10 points) Boolean expression to truth table and circuit**

**First**, fill in the truth table on the right below so that it corresponds to the following Java (and C) expression:

**X = !(A || B) && C**

If you prefer the computer engineering style, you can think of the equation as

$$
X = (A + B)' C
$$

In any case, keep your answer simple

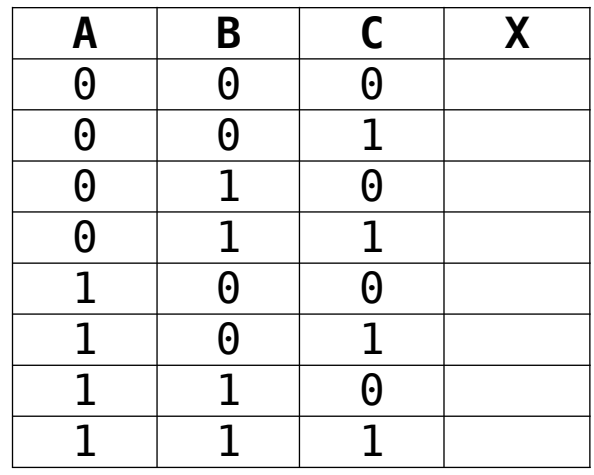

**Second**, draw a logic circuit (AND, OR, ...) to implement the boolean expression and corresponding truth table.

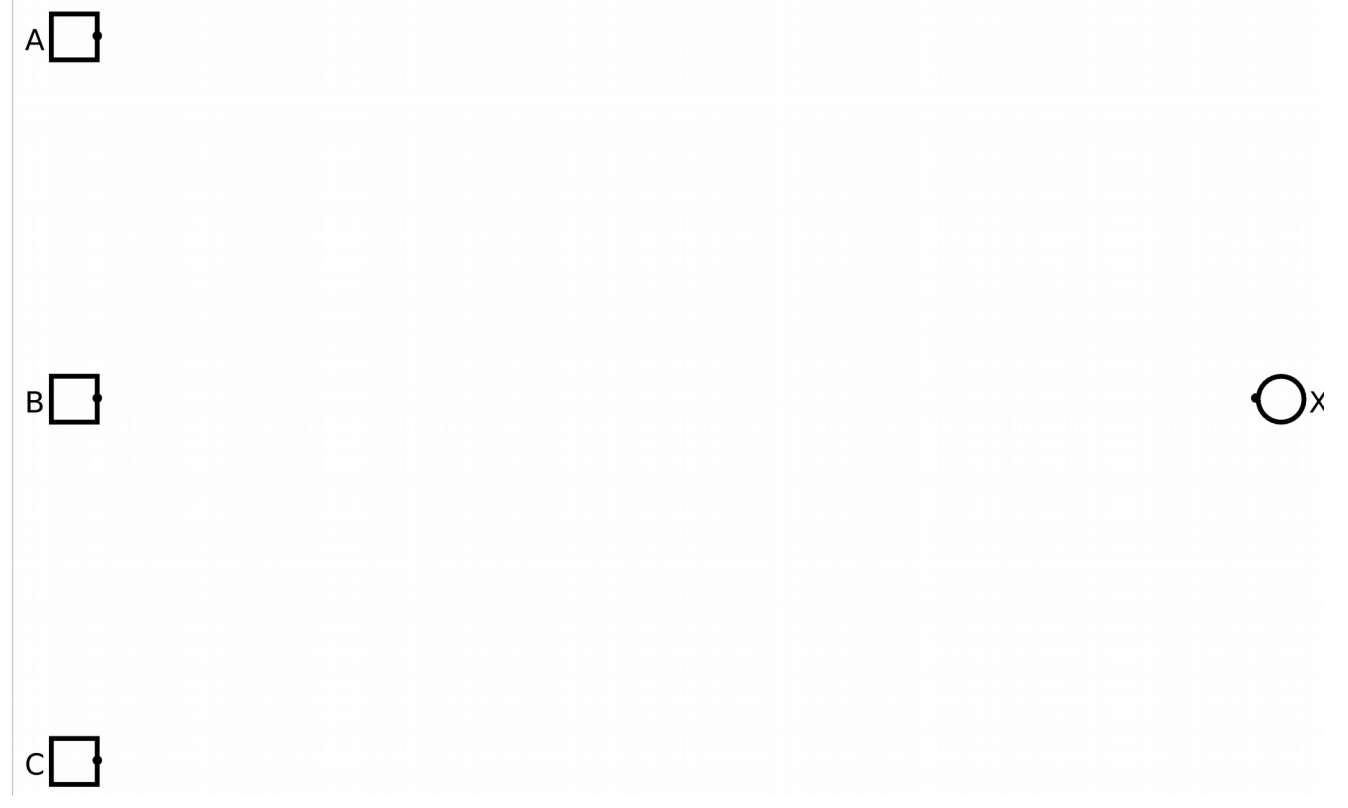

## **Problem 11 (10 points) Truth table to Boolean expression and circuit**

The truth table below specifies a Boolean function with three inputs, **A**, **B**, and **C** and one output **X**.

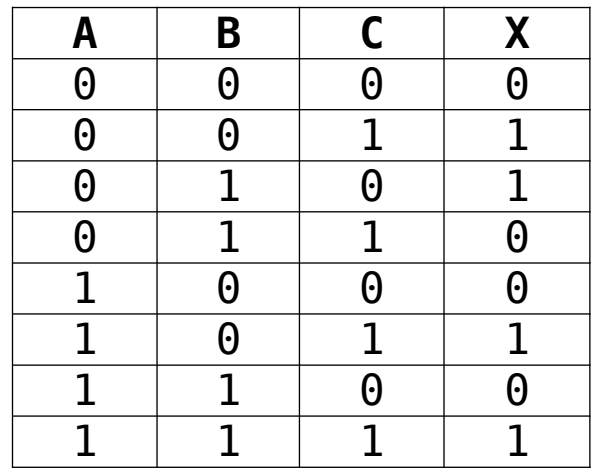

**First**, write a Boolean expression corresponding to the function specified in the table. You do not need to write an "efficient" expression; however, ridiculously complex expressions will not be given full credit.

**Second**, draw a logic circuit (AND, OR, ...) to implement the boolean expression and corresponding truth table.

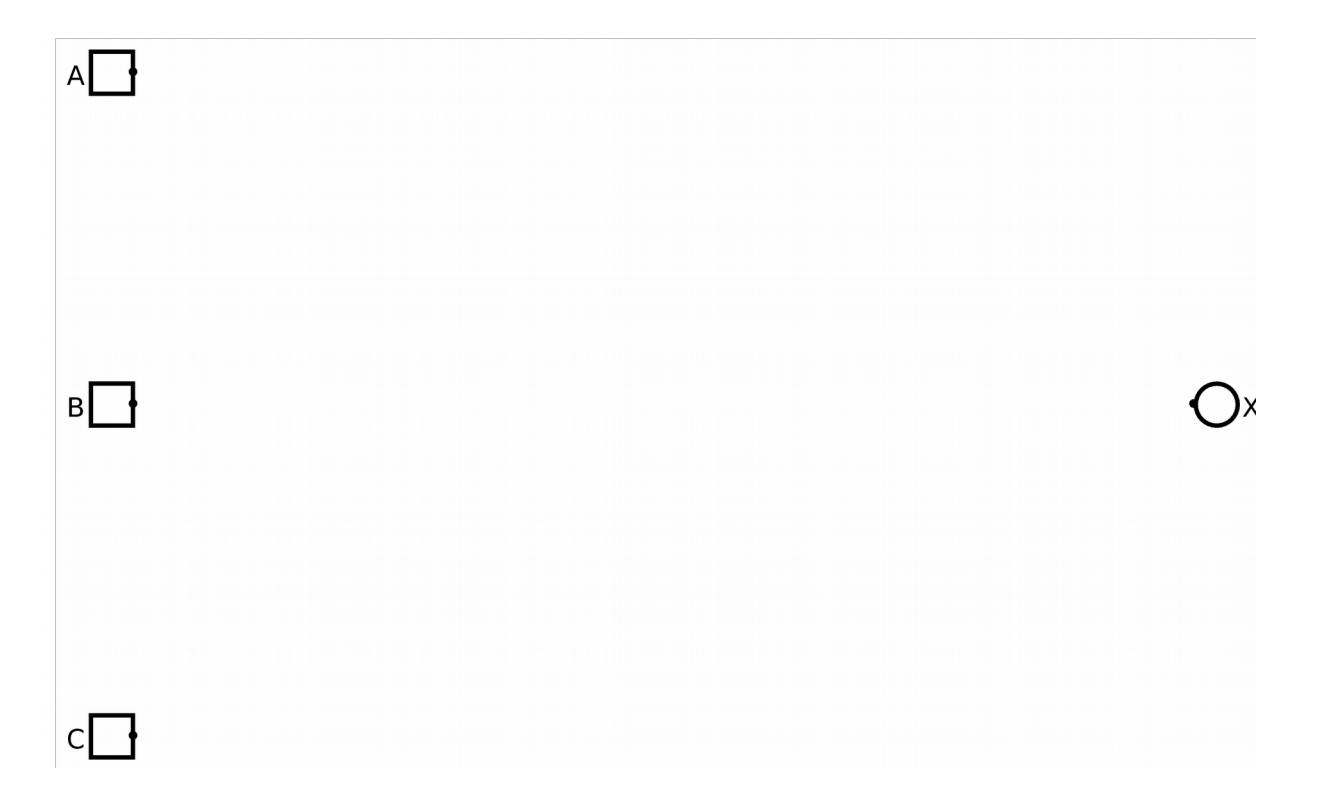

#### **Problem 12 (12 points)**

In this question, you are to fill in boxes representing the following C integer or pointer variables to show their values after each of seven sections of C code are executed. **You should consider all the sections as being independently executed after the following declaration and initialization statements**:

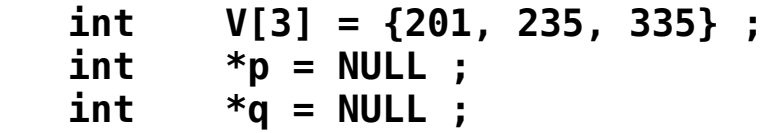

As you might guess, **null** in Java is similar to **NULL** in C. Draw the value **NULL** with a little **X**. Don't ever just leave the pointer variable boxes empty.

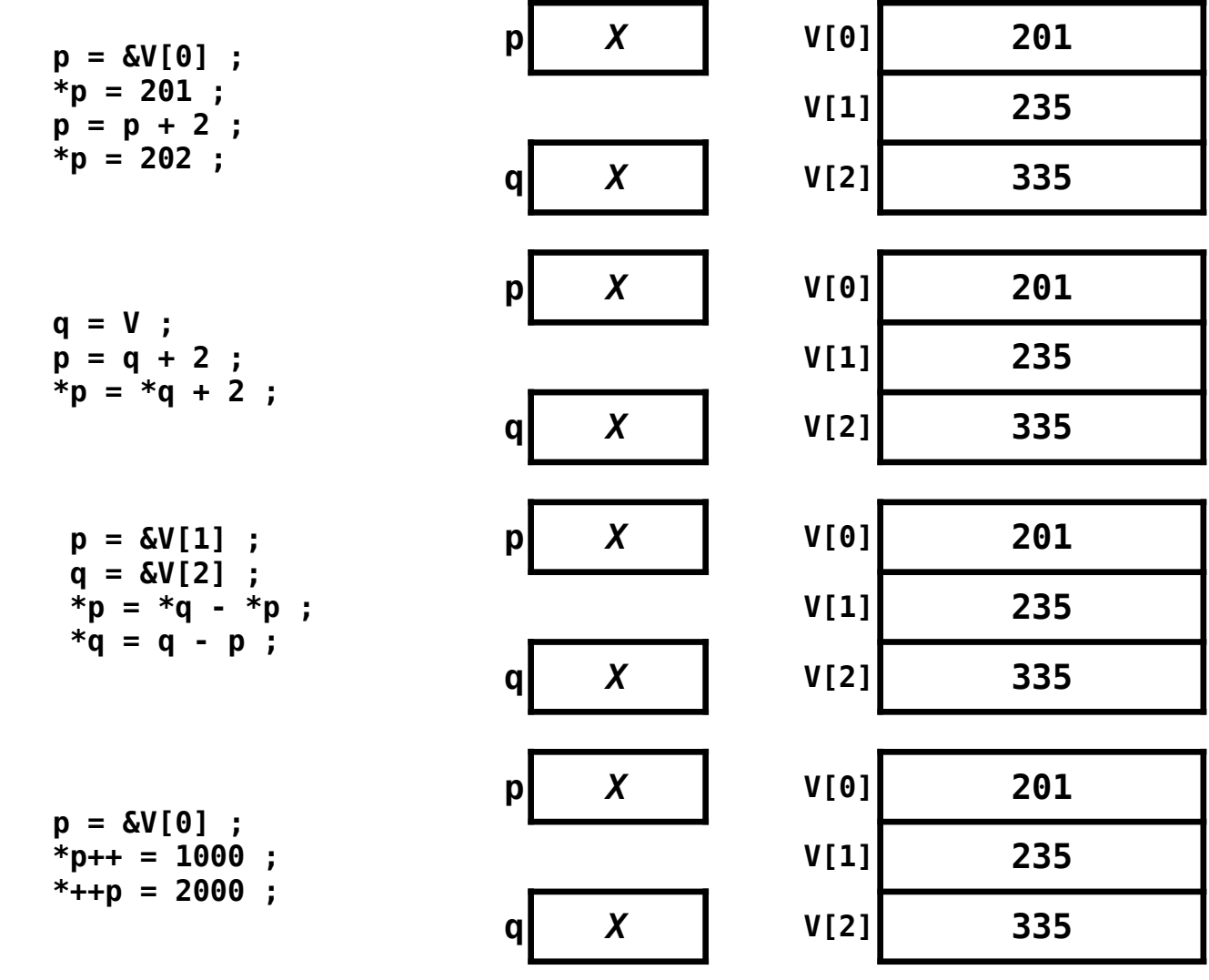

# **CSCI 255 Handy Table of Numbers**

# **Powers of Two**

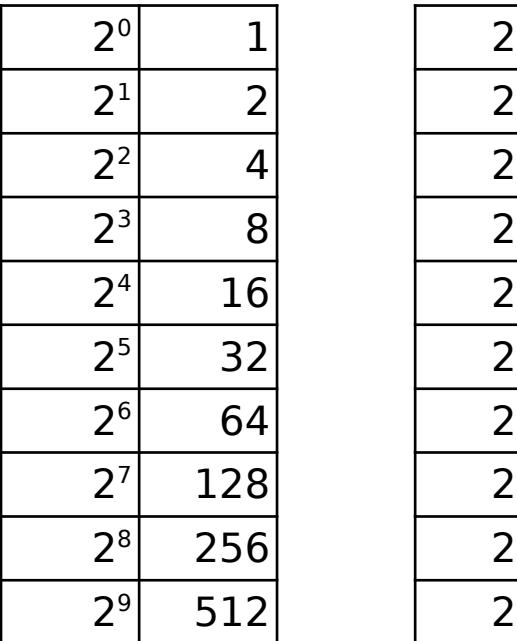

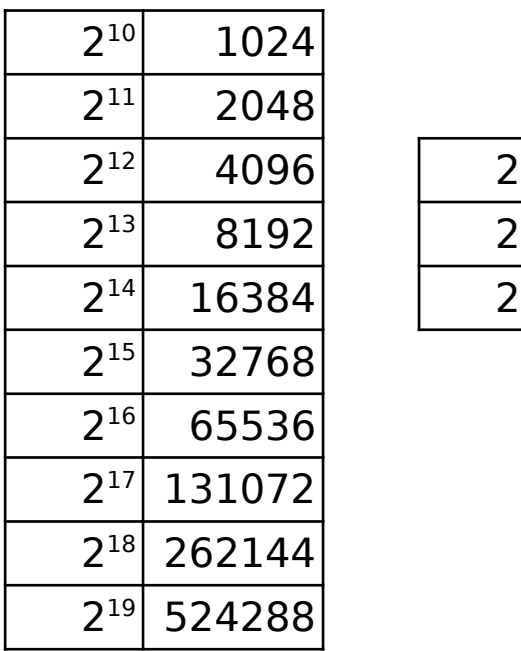

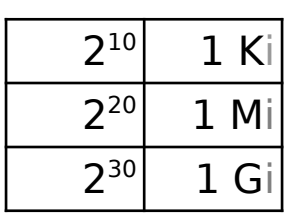

# **Hex table**

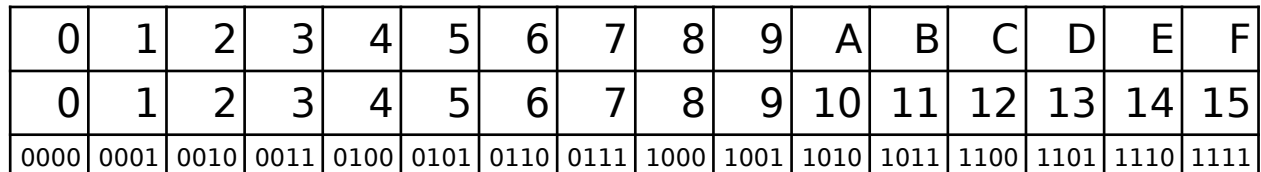